### LATEX TEMPLATE FOR PROJECT REPORT TO KTU

A PROJECT REPORT

*submitted by*

#### Name1 (TLY15XXXXX)

#### Name2 (TLY15XXXXX)

Name3 (TLY15XXXXX)

&

#### Name4 (TLY15XXXXX)

*to*

*the APJ Abdul Kalam Technological University in partial fulfillment of the requirements for the award of the degree*

*of*

Bachelor of Technology

in

MECHANICAL ENGINEERING

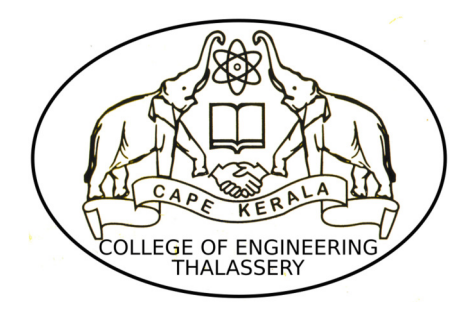

#### DEPARTMENT OF MECHANICAL ENGINEERING

COLLEGE OF ENGINEERING THALASSERY THALASSERY, KERALA - 670107

MAY 2019

#### DECLARATION

I/We undersigned hereby declare that the project report "Title of the project" , submitted for partial fulfillment of the requirements for the award of degree of Master of Technology of the APJ Abdul Kalam Technological University, Kerala is a bonafide work done by me under supervision of **Name of supervisor(s)**. This submission represents my ideas in my own words and where ideas or words of others have been included, I have adequately and accurately cited and referenced the original sources. I also declare that I have adhered to ethics of academic honesty and integrity and have not misrepresented or fabricated any data or idea or fact or source in my submission. I understand that any violation of the above will be a cause for disciplinary action by the institute and/or the University and can also evoke penal action from the sources which have thus not been properly cited or from whom proper permission has not been obtained. This report has not been previously formed the basis for the award of any degree, diploma or similar title of any other University.

> Name1 TLY15XXXXX

Name2 TLY15XXXXX

Name3 TLY15XXXXX

Name4 TLY15XXXXX

Place Date

#### DEPARTMENT OF MECHANICAL ENGINEERING

#### COLLEGE OF ENGINEERING THALASSERY

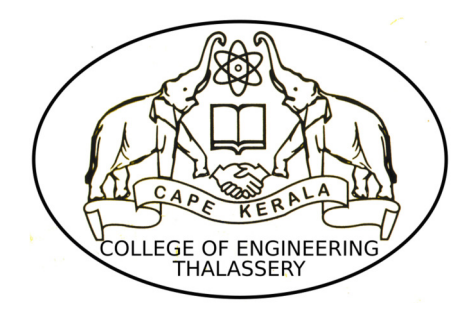

### **CERTIFICATE**

This is to certify that the report entitled **TITLE OF THE PROJECT** submitted by NAME1(TLY15XXXXX), NAME2(TLY15XXXXX), NAME3(TLY15XXXXX) and NAME4(TLY15XXXXX) to the APJ Abdul Kalam Technological University in partial fulfillment of the requirements for the award of the Degree of Bachelor of Technology in ( stream & branch) is a bonafide record of the project work carried out by him/her under my/our guidance and supervision. This report in any form has not been submitted to any other University or Institute for any purpose.

Prof. 1 Project Guide Assistant Professor Dept. of Mechanical Engineering College of Engineering Thalassery

Prof. 2 Professor & HOD Dept. of Mechanical Engineering College of Engineering Thalassery

Place: Thalassery Date:

## ACKNOWLEDGEMENTS

<span id="page-3-0"></span>Thanks to all those who made TEX and LATEX what is today.

### ABSTRACT

<span id="page-4-0"></span>A LATEX class along with a simple template report are provided here. These can be used to easily write a report suitable for submission to KTU at College of Engineering Thalassery. The class provides options to format PhD thesis, M.Tech. and B.Tech. project reports.

The formatting is as (as far as the author is aware) per the current guidelines by KTU. [This Sample Report](https://www.ktu.edu.in/data/M.TechProjectReportGuidlines.pdf) is used as a reference for preparing this template

KEYWORDS: LATEX; Thesis; Style files; Format.

## **CONTENTS**

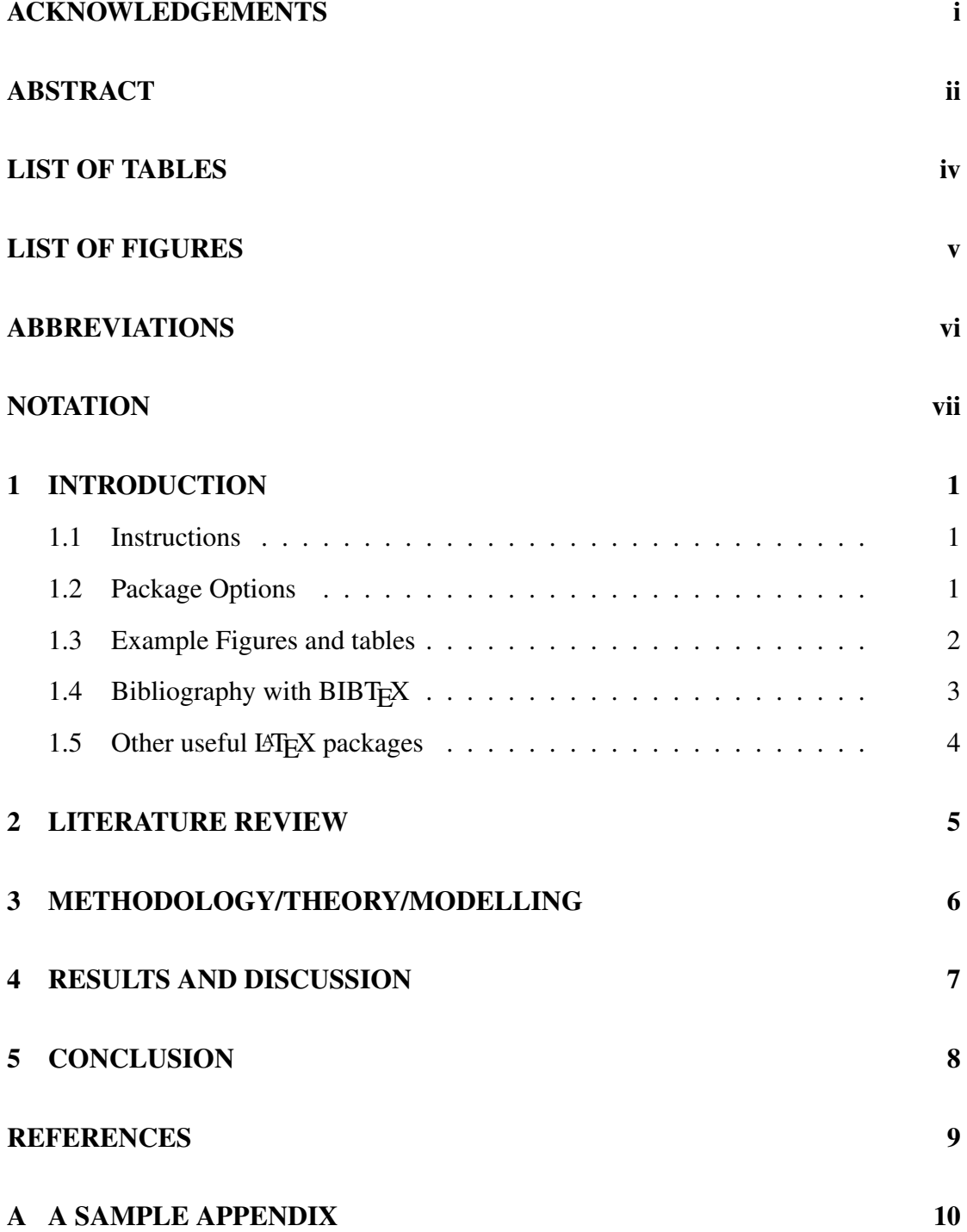

## LIST OF TABLES

<span id="page-6-0"></span>[1.1 A sample table with a table caption placed appropriately. This caption is](#page-11-1) [also very long and is single-spaced. Also notice how the text is aligned.](#page-11-1) 2

# LIST OF FIGURES

<span id="page-7-0"></span>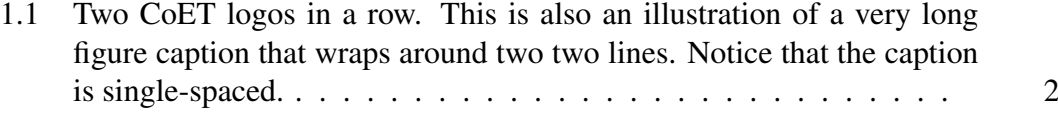

## <span id="page-8-0"></span>ABBREVIATIONS

COET College of Engineering Thalassery **RTFM** Read the Fine Manual

## NOTATIONS

<span id="page-9-0"></span>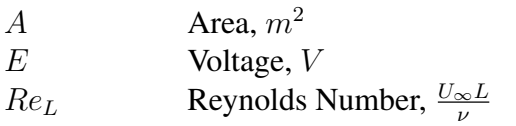

*Greek Symbols*

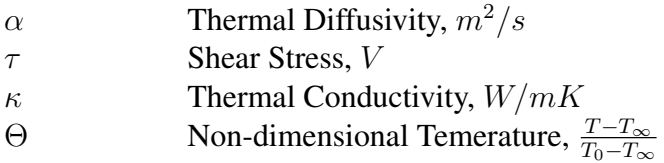

### *Subscripts*

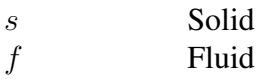

#### *Superscripts*

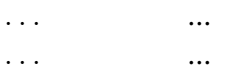

### INTRODUCTION

<span id="page-10-0"></span>This document provides a simple template of how the provided cetlyproj.cls  $\Delta E$ <sub>EX</sub> class is to be used. Also provided are several useful tips to do various things that might be of use when you write your report/thesis.

#### <span id="page-10-1"></span>1.1 Instructions

- Install TexLive, MiKTeX or MacTex:
- General installation [instructions](http://www.tug.org/texlive/acquire-netinstall.html)
- Ubuntu: sudo apt-get install texlive-full
- Edit report.tex file using any text editor.
- TeXStudio preferred: [Download here](http://www.texstudio.org/)
- Install on Ubuntu: sudo apt-get install texstudio
- You can use any other LATEXinstallation of your choice, but TexLive Full install will guarantee that all required packages are installed.
- In case you are having trouble using LATEXon your machine, simply create an account at [ShareLaTeX](https://www.sharelatex.com/) and create a new project and upload a zip of this project.

### <span id="page-10-2"></span>1.2 Package Options

Use this template as a basic template to format your report/thesis. The cet lyproj class can be used by simply using something like this:

```
\documentclass[BTech]{cetlyproj}
```
To change the title page for different degrees just change the option from PhD to one of MTech or BTech. The title page formatting really depends on how large or small your thesis title is. Consequently it might require some hand tuning. Edit your version of cetlyproj.cls suitably to do this.I recommend that this be done once your title is final.

Once again the title page may require some small amount of fine tuning. This is again easily done by editing the class file.

This sample file uses the hyperref package that makes all labels and references clickable in PDF files. These are very useful when reading the document online and do not affect the output when the files are printed.

#### <span id="page-11-0"></span>1.3 Example Figures and tables

Fig. [1.1](#page-11-2) shows a simple figure for illustration along with a long caption. The formatting of the caption text is automatically single spaced and indented. Table [1.1](#page-11-1) shows a sample table with the caption placed correctly. The caption for this should always be placed before the table as shown in the example.

<span id="page-11-2"></span>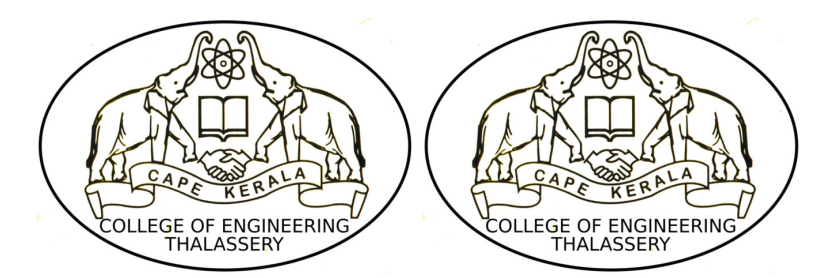

Figure 1.1: Two CoET logos in a row. This is also an illustration of a very long figure caption that wraps around two two lines. Notice that the caption is singlespaced.

<span id="page-11-1"></span>Table 1.1: A sample table with a table caption placed appropriately. This caption is also very long and is single-spaced. Also notice how the text is aligned.

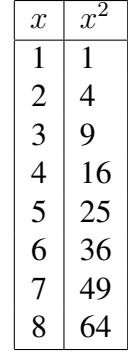

### <span id="page-12-0"></span>1.4 Bibliography with BIBT<sub>E</sub>X

It is strongly recommend that you use BIBT<sub>E</sub>X to automatically generate your bibliography. It makes managing your references much easier. It is an excellent way to organize your references and reuse them. You can use one set of entries for your references and cite them in your thesis, papers and reports. If you haven't used it anytime before please invest some time learning how to use it.

A simple example BIBT<sub>E</sub>X file along in this directory called refs.bib. The cetlyproj.cls class package which is used in this thesis uses the natbib package to format the references along with a customized bibliography style provided as the apjktu.bst file in the directory containing report.tex. Documentation for the natbib package should be available in your distribution of LATEX. Basically, to cite the author along with the author name and year use  $\cite{key}$  where key is the citation key for your bibliography entry. You can also use  $\c{i \varepsilon}$  (key) to get the same effect. To make the citation without the author name in the main text but inside the parenthesis use  $\c{key}$ . The following paragraph shows how citations can be used in text effectively.

More information on BIBT<sub>EX</sub> is available in the book by [Lamport](#page-18-1)  $(1986)$ . There are many references [\(Lamport, 1986;](#page-18-1) [Goossens](#page-18-2) *et al.*, [1993\)](#page-18-2) that explain how to use BIBTEX. Read the natbib package documentation for more details on how to cite things differently.

Here are other references for example[.Einstein](#page-18-3) [\(1905\)](#page-18-3) shows another example to cite an article[.Goossens](#page-18-2) *et al.* [\(1993\)](#page-18-2) illustrates a book with multiple authors. Python [\(van](#page-18-4) [Rossum](#page-18-4) *et al.*, [1991–\)](#page-18-4) is a programming language and is cited here to show how to cite something that is best identified with a URL. Few more examples for citation are provided in following paragraph.

Two models/mechanisms explaining the effect of ultrasonic vibration on grain refinement have been proposed by [Eskin](#page-18-5) [\(1998\)](#page-18-5): cavitation-enhanced heterogeneous nucleation and dendrite fragmentation. The efficiency of the grain refiner strongly depends on the Al alloy composition, namely the Si content, which determines the most suitable Ti/B ratio in the master alloy and the minimum Titanium concentration in the melt, as reported by [Sritharan and Li](#page-18-6) [\(1997\)](#page-18-6), which is often difficult to control. Ultrasonic vibration can also be used to refine hypereutectic Al-Si alloys, as demonstrated by [Feng](#page-18-7) *[et al.](#page-18-7)* [\(2008\)](#page-18-7), who obtained equiaxed  $\alpha$ -Al crystals of around 40mm and homogeneously distributed primary Si phase with average size of 180 mm in AlSi23 alloy.

### <span id="page-13-0"></span>1.5 Other useful LAT<sub>EX</sub> packages

The following packages might be useful when writing your thesis.

- It is very useful to include line numbers in your document. That way, it is very easy for people to suggest corrections to your text. I recommend the use of the lineno package for this purpose. This is not a standard package but can be obtained on the internet. The directory containing this file should contain a lineno directory that includes the package along with documentation for it.
- The listings package should be available with your distribution of LATEX. This package is very useful when one needs to list source code or pseudo-code.
- For special figure captions the ccaption package may be useful. This is specially useful if one has a figure that spans more than two pages and you need to use the same figure number.
- The notation page can be entered manually or automatically generated using the nomencl package.

More details on how to use these specific packages are available along with the documentation of the respective packages.

# <span id="page-14-0"></span>LITERATURE REVIEW

## <span id="page-15-0"></span>METHODOLOGY/THEORY/MODELLING

<span id="page-16-0"></span>RESULTS AND DISCUSSION

# <span id="page-17-0"></span>**CONCLUSION**

#### **REFERENCES**

- <span id="page-18-3"></span><span id="page-18-0"></span>1. Einstein, A. (1905). On the electrodynamics of moving bodies. *Annalen der Physik*, 322(10), 891–921.
- <span id="page-18-5"></span>2. Eskin, G., *Ultrasonic Treatment of Light Alloy Melts*. Gordon and Breach Science Publishers, Amsterdam, 1998, 1 edition.
- <span id="page-18-7"></span>3. Feng, H. K., S. R. Yu, Y. L. Li, and L. Y. Gong (2008). Effect of ultrasonic treatment on microstructures of hypereutectic al-si alloy. *Journal of Materials Processing Technology*, 208, 330–335.
- <span id="page-18-2"></span>4. Goossens, M., F. Mittelbach, and A. Samarin, *The EIFX Companion*. Addison-Wesley, Reading, Massachusetts, 1993.
- <span id="page-18-1"></span>5. Lamport, L., *EIFX: A document preparation system.* Addision-Wesley, 1986.
- <span id="page-18-6"></span>6. Sritharan, T. and H. Li (1997). Influence of titanium to boron ratio on the ability to grain refine aluminium-silicon alloys. *Journal of Materials Processing Technology*, 63, 585–589.
- <span id="page-18-4"></span>7. van Rossum, G. *et al.* (1991–). The Python programming language. URL [http:](http://www.python.org/) [//www.python.org/](http://www.python.org/).

## APPENDIX A

# A SAMPLE APPENDIX

<span id="page-19-0"></span>Just put in text as you would into any chapter with sections and whatnot. Thats the end of it.